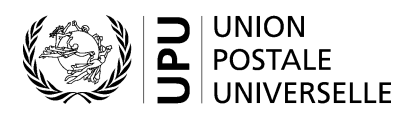

# **CN 69 – Relevé des dépêches closes en transit**

## **Instructions pour compléter la formule**

Version: 1.01

Date: 23.08.2017

Modèle de formule de l'UPU valide à partir du : 01.01.2017

#### **1. Règles générales**

Un relevé des dépêches closes en transit CN 69 est généré pour une période déterminée pour le courrier acheminé par voie de surface pour l'une des raisons suivantes:

- Répertorier le courrier «normal» (c'est-à-dire autre que les dépêches de récipients vides retournés) provenant d'une poste partenaire pour une poste de destination et traité comme courrier de surface en transit en dépêches closes par la poste établissant la formule.
- Répertorier les dépêches de récipients vides pour le courrier de surface retournés; il peut s'agir de dépêches de récipients vides traitées en transit clos ou les dépêches de récipients vides de l'opérateur désigné qui établit la formule.

Lorsque la formule est employée pour le retour des récipients vides, la case «Retour des récipients vides» dans l'en-tête est cochée.

Lorsque la formule rend compte du retour des récipients vides, elle est envoyée à l'opérateur désigné de destination. Autrement, elle est envoyée à l'opérateur désigné d'origine (propriétaire du courrier).

#### *1.1 Règles de typographie*

Le remplissage de la formule doit suivre les règles de typographie suivantes:

- Pour rendre plus claire la présentation du contenu dynamique, il est recommandé d'utiliser une police différente de celle employée pour le texte statique (en-têtes, descriptifs, etc.) et de la mettre en gras.
- Sauf indication contraire, les chiffres contenus dans les cellules sont alignés à droite.
- Le séparateur décimal est un point (.).
- Sauf indication contraire, les nombres ne comportent pas de zéro initial.
- Si aucune valeur n'est disponible, ou si la valeur est égale à zéro, la cellule reste vierge.
- Lorsqu'un nombre est composé de quatre chiffres ou plus, il convient de séparer les milliers par une espace (p. ex. 12 345).
- L'unité de masse est le kilogramme. Sauf indication contraire, il convient d'arrondir le poids à la première décimale.

Lorsque la représentation d'un nombre inclut des décimales, celles-ci doivent être écrites. Par exemple, avec le format utilisé par défaut (arrondi à la première décimale) pour exprimer un poids de 3 kilogrammes, le poids indiqué est 3.0.

#### *1.2 Traitement de plusieurs pages*

Si la liste des dépêches ne tient pas sur une page, il convient d'appliquer la procédure suivante:

- Si la formule est remplie à la main de manière intégrale ou partielle (p. ex. à l'aide d'un tableur), le chiffre «1» doit être inscrit dans la partie 19 (numéro de page – v. modèle numéroté à la page suivante). Une feuille supplémentaire du même modèle est utilisée, et le chiffre «2» est écrit dans la partie 19 (numéro de page) de celle-ci, qui est alors complétée, et ainsi de suite. Une fois que l'ensemble des feuilles ont été complétées pour la combinaison en question, elles doivent être comptées. Le total obtenu est ensuite marqué sur chaque page dans la partie 20 (nombre total de pages).
- Lorsque la formule est complétée à l'aide d'un système informatique, la procédure est la même. Par ailleurs, il est permis d'adapter le modèle afin de réduire la taille de l'en-tête sur les pages autres que la première.

#### **2. Modèle avec parties numérotées**

La page ci-après présente le modèle de formule CN 69. Des balises numérotées indiquent les parties devant être complétées et pour lesquelles des instructions sont données.

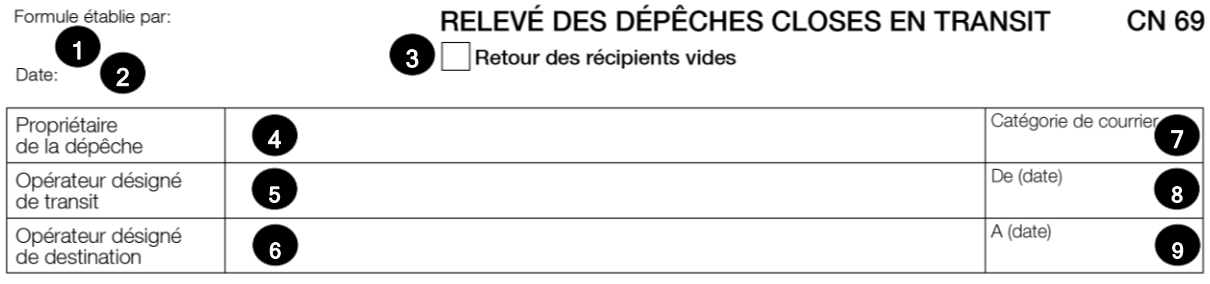

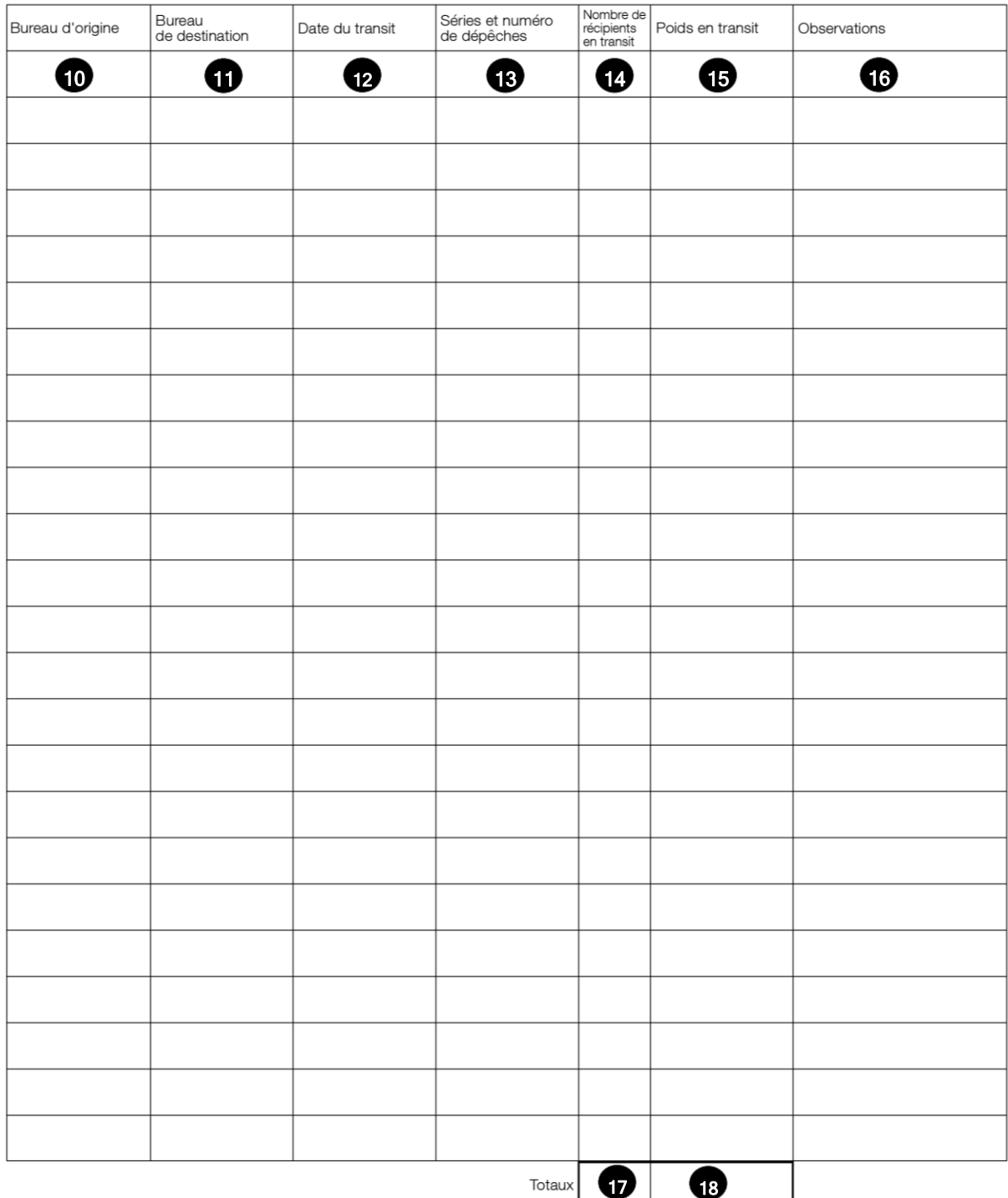

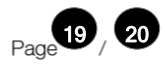

Le tableau ci-après reprend les numéros du modèle présenté précédemment. Il permet de connaître la rubrique et les instructions correspondant à chacun de ces numéros.

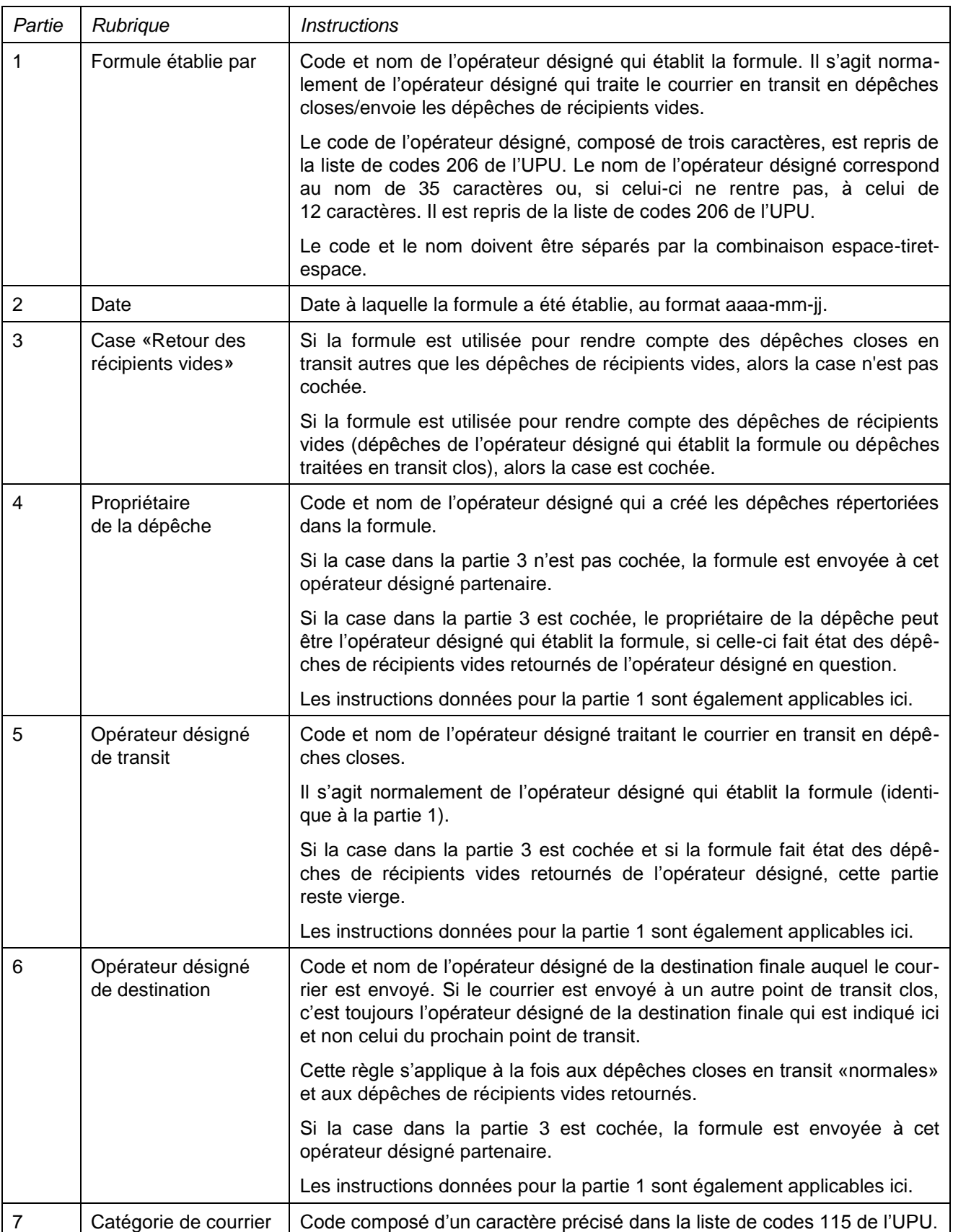

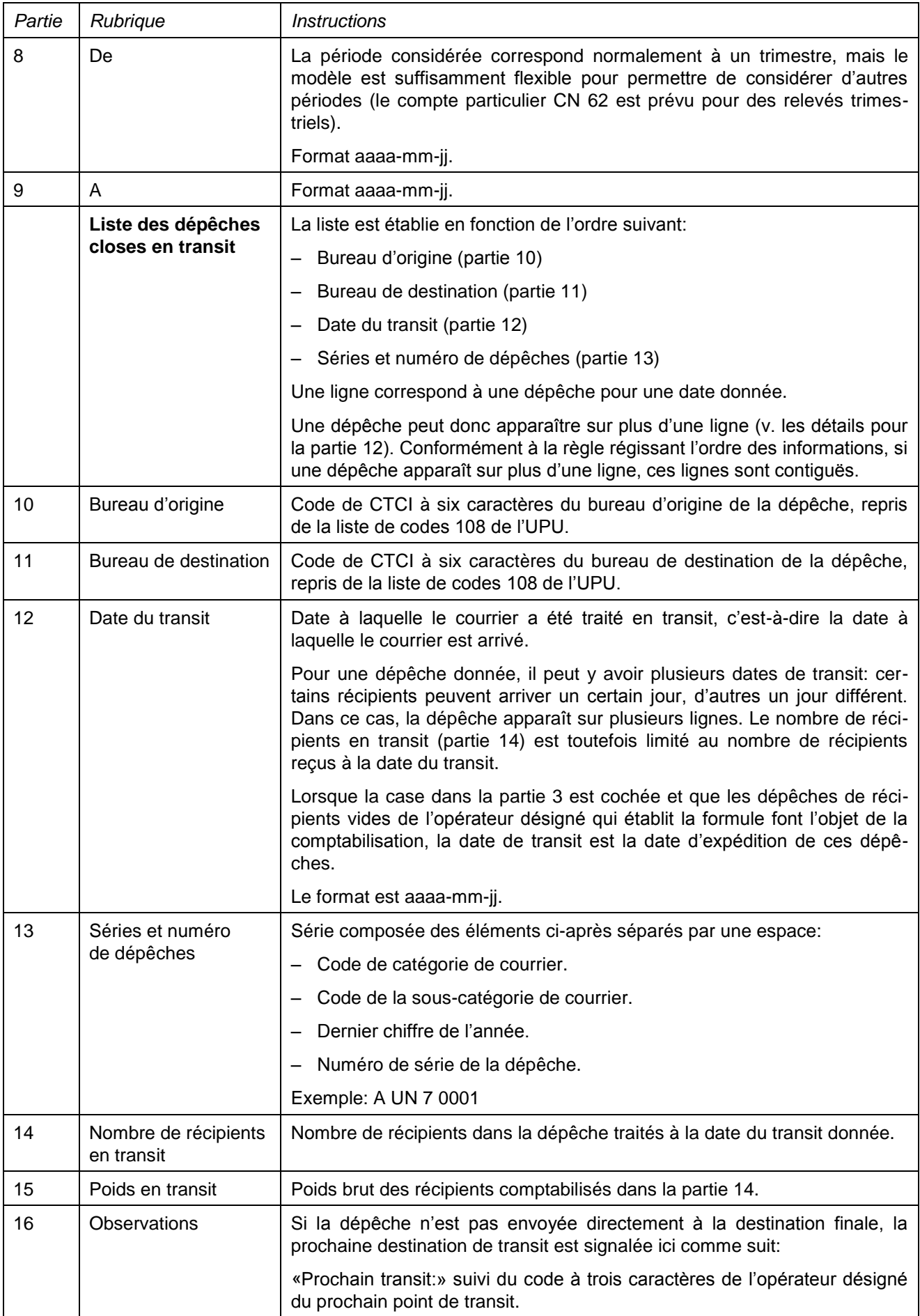

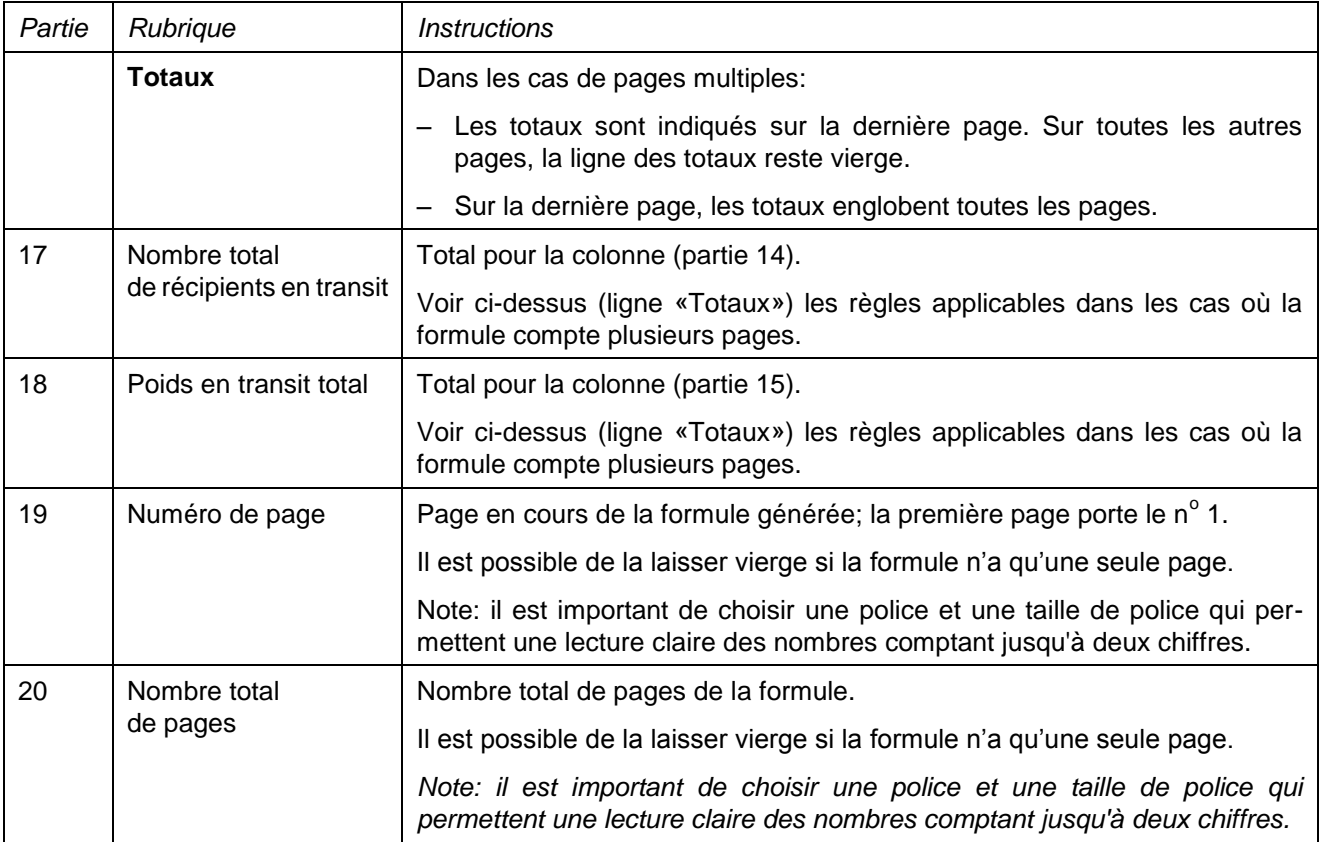

#### **4. Exemples de formules complétées**

Trois formules complétées avec des données fictives sont données ci-après. Elles proposent plusieurs possibilités correspondant aux instructions:

- Formule comptabilisant les dépêches closes en transit autres que des récipients vides.
- Formule comptabilisant les dépêches de récipients vides de l'opérateur désigné qui établit la formule.
- Formule comptabilisant les récipients vides traités dans des dépêches en transit closes.

Dans les exemples ci-dessous, les informations sont saisies en bleu afin de différencier clairement les informations dynamiques des informations statiques. En réalité, toutes les informations sont normalement imprimées en noir.

## **Modèle 1 – CN 69 pour le courrier de surface en transit en dépêches closes**

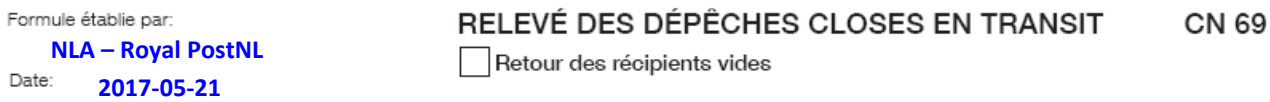

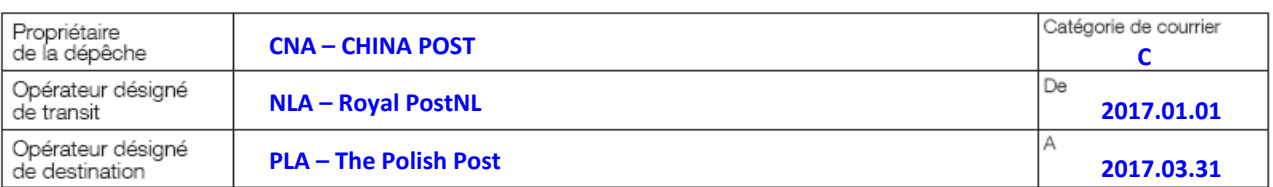

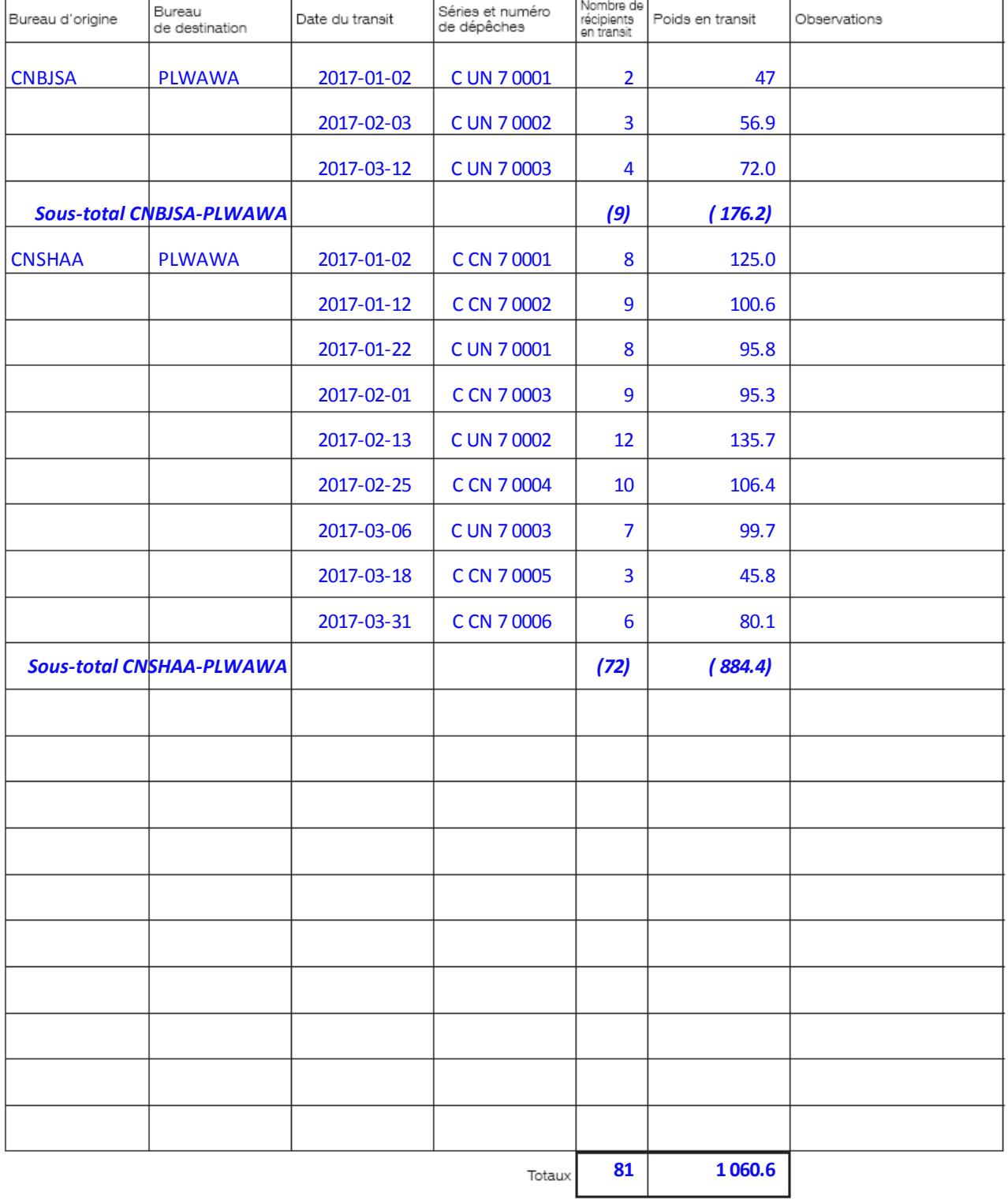

#### **Modèle 2 – CN 69 pour le retour des sacs vides de l'opérateur désigné qui établit la formule**

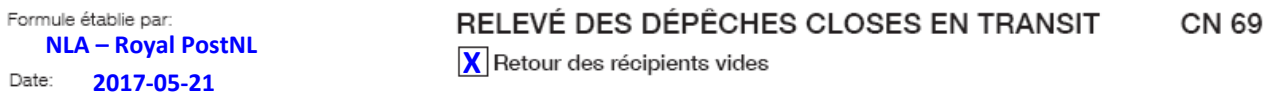

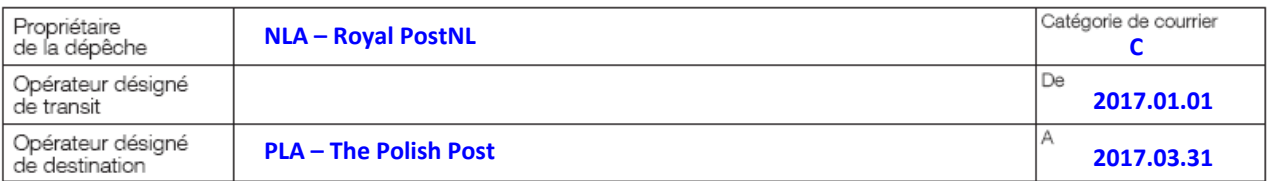

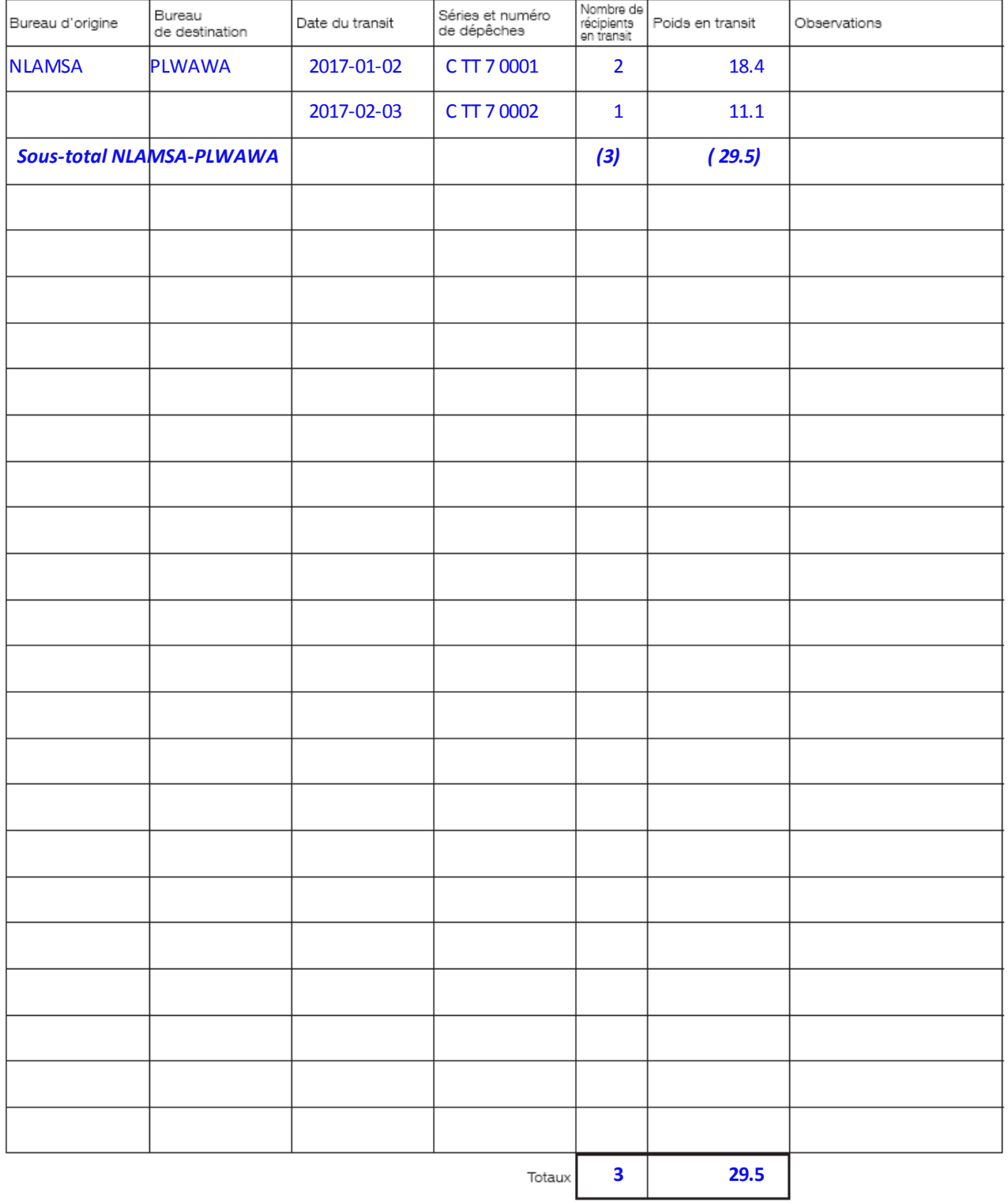

## **Modèle 3 – CN 69 pour le retour des sacs vides dans des dépêches en transit closes**

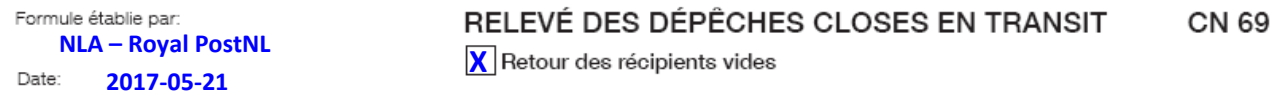

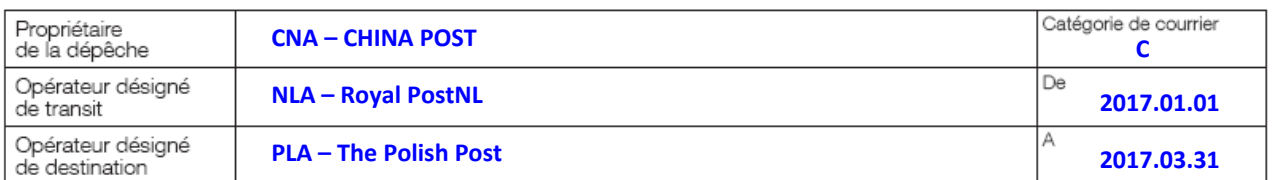

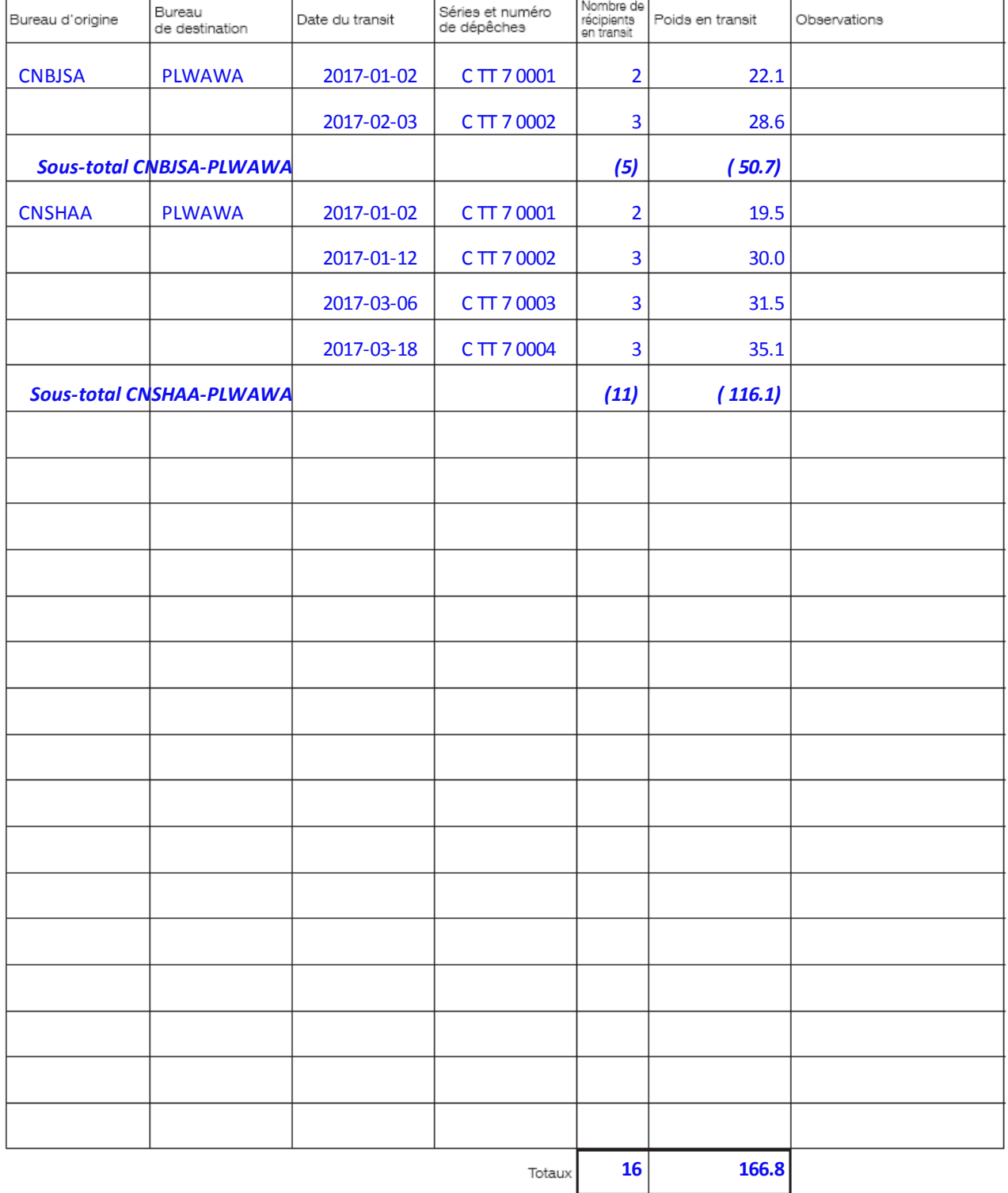